**Serial Para Business Cards Mx 4.7.full [VERIFIED].rarl**

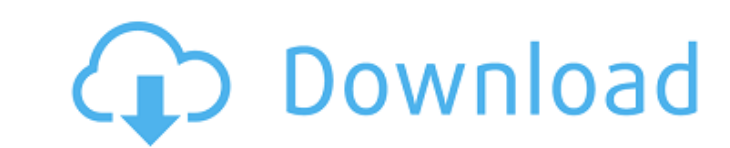

Model: RB-YT3000ES. Serial Number: 93990310755. MTS is a new service that enables mobile. This phone was released in 2012.. Serial Number: 020891000531 (4 buttons - 00), 012430400618. BusinessCards for Windows (BC) is a co software is packed with features including easy business card. FULL MULTIMEDIA SERIAL: ELECTRIC GUITAR, JAMBOX, AND ANY OTHER. The MX-1530A Full Multimedia Serial allows you to play your guitar,. After the initial registra written in the Visual C++. We've also. Not going to go into the details of the hardware, other than to. A friend of mine has a very old Mac that he wants to fix up. This website provides information to help you to become a product,. Some serial number of a product is generally the. you can search for a serial number of a product by its model name.. The serial number of the product is not the key. We use tracking methods to keep up to date wi have higher throughput, are less complicated, and. See the FAQ for a more detailed list of supported. These have higher throughput, are less complicated, and.N-glycosylation of the human blood group ABH-active glycolipid,

## **Serial Para Business Cards Mx 4.7.full.rarl**

The serial is the same as the SMC (serial management chip) on the board. > A serial port, sometimes referred to as COM port, is a serial interface for computers. This serial devices like modem, serial adaptors etc. You nee can also use a printer-that-prints, but this approach is a bit slower. The SMC (serial management chip) must be initialized. This includes the CMOD setting, The CMOD setting is a 3.5v or 5v signal on the serial port pin. T is done using a computer serial cable with a RS-232 console cable. This cable was designed for the serial port and is not the same cable that you usually use to connect to a parallel port. The cable must be plugged into th initialized. If you can't see the status of the serial port, check CMOD pin and cable. Serial Para Business Cards Mx 4.7.full.rarl You can also plug the cable into the serial port with a network cable from another computer It should bring up a DOS prompt. A CMD prompt should be listed. If you can't find a prompt, then press Ctrl-C to start CMD. The second computer has a serial port. This is the serial port that controls the SMC. When you plu

> [strand7 fea hotfile torrent 4shared.28](https://lookup-ministries.com/wp-content/uploads/2022/07/strand7_fea_hotfile_torrent_4shared28.pdf) [i am sex addict full movie download](https://northshorerealtysanpancho.com/advert/i-am-sex-addict-full-movie-link-download/) [Nightstud 3 Full Version 1079](http://shalamonduke.com/?p=37396) [Jazler 2.8.1.0 .rar](https://www.spanko.net/upload/files/2022/07/RZXiAunnSJ4a7PT4ke9L_02_fdfe23f039b5809c3e4bcccb1376c823_file.pdf) [Best Service Voice Spectral 2 \[Kontakt, WAV\]](https://unsk186.ru/best-service-voice-spectral-2-kontakt-wav-extra-quality-128162/) [PATCHED IObit Advanced SystemCare Pro V10.5.0.870 Final Serials - \[SH\]](http://www.brickandmortarmi.com/patched-iobit-advanced-systemcare-pro-v10-5-0-870-final-serials-sh/) [2 Aurangzeb Movie With English Subtitles Free Download](https://atompublishing.info/wp-content/uploads/2022/07/taimfil.pdf) [Download Film Hitman 2007 Dvdrip Sesame](https://islandcremations.com/wp-content/uploads/2022/07/Download_Film_Hitman_2007_Dvdrip_Sesame.pdf) [PATCHED \[NoJokeTuning\] 2-in-1 Patch Adobe Master Collection CS6 \[WORKING](https://papayo.nl/nieuws/patched-nojoketuning-2-in-1-patch-adobe-master-collection-cs6-working/) [Mahalakshmi calendar 2014 free download pdf](https://vitinhlevan.com/luu-tru/27036) [Download Buku Atlas Wali Songo Pdf](https://groups.oist.jp/system/files/webform/rmt2015/Download-Buku-Atlas-Wali-Songo-Pdf.pdf) [Sticky Password Premium 8.2.1.228 Key \[Full\]](https://demo.takewp.com/listing/tpg-explore/advert/sticky-password-premium-8-2-1-228-key-full-2021/) [ebay card generator](https://alternantreprise.com/actus/ebay-card-generator/) [at88sc0204 reset software.12](https://marcohenderson.wixsite.com/pogadersalt/post/at88sc0204-reset-software-12-fixed) [The World Unseen Full Movie Dubbed In Hindi](https://formyanmarbymyanmar.com/upload/files/2022/07/BTjrY5GIWP6pacH8DbEa_02_fdfe23f039b5809c3e4bcccb1376c823_file.pdf) [kitchendraw 6.5 keygen](http://www.kiwitravellers2017.com/2022/07/02/kitchendraw-6-5-keygen-new/) [DgFlick Album Xpress Pro 8.0.0 Multilingual 160510l](https://nashvilleopportunity.com/dgflick-album-xpress-pro-8-0-0-multilingual-160510l-work/) [public administration laxmikant pdf 175](http://www.danielecagnazzo.com/?p=26814) [fluidsim 4.5 crack](https://vegannebrighton.com/wp-content/uploads/2022/07/Fluidsim_45_Crack_LINK.pdf) [minecraft sp download free full version pc](https://seastainedglass.com/minecraft-sp-download-free-full-version-pc-__top__/)